# **KẾ HOẠCH THỰC HIỆN KẾT NỐI**

#### **PHẦN MỀM SỐ HÓA VÀ PHẦN MỘT CỬA ĐIỆN TỬ CỦA SỞ TÀI CHÍNH TỈNH THÁI NGUYÊN**

#### MỤC LỤC

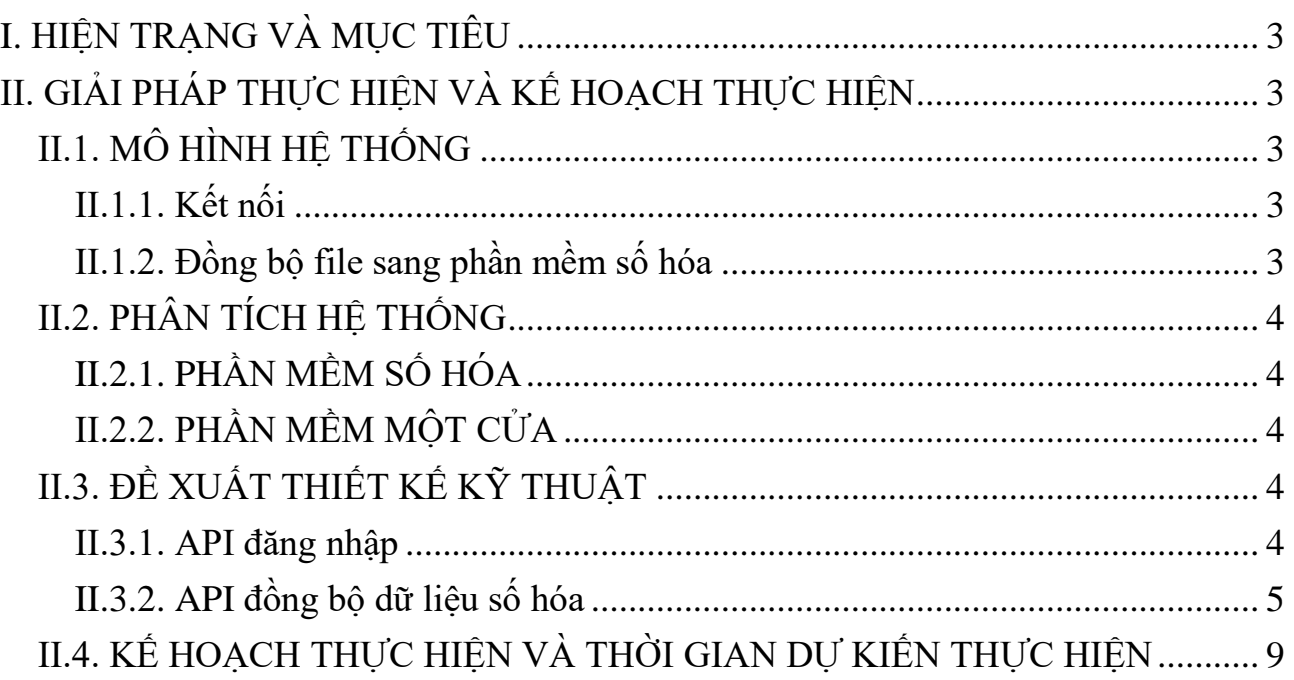

## <span id="page-2-0"></span>**I. HIỆN TRẠNG VÀ MỤC TIÊU**

Hiện tại sở tài chính đang sử dụng 02 phần mềm có liên quan đến nhau. Khí sử dụng phần mềm một cửa điện tử cán bộ đính file lên trên phần mềm đồng thời cũng phải cập nhật vào phần mềm số hóa của sở. Như vậy sẽ rất mất thời gian cho cán bộ nhập vào cả hai phần mềm.

Do đó cần xây dựng giải pháp để kế thừa dữ liệu của 02 phần mềm giúp giảm thao tác công việc trong quá trình nhập liệu.

### <span id="page-2-1"></span>**II. GIẢI PHÁP THỰC HIỆN VÀ KẾ HOẠCH THỰC HIỆN II.1. MÔ HÌNH HỆ THỐNG**

#### <span id="page-2-3"></span><span id="page-2-2"></span>**II.1.1. Kết nối**

Phần mềm số hóa gửi yêu cầu xác thực để lấy token giao dịch 2 phần mềm

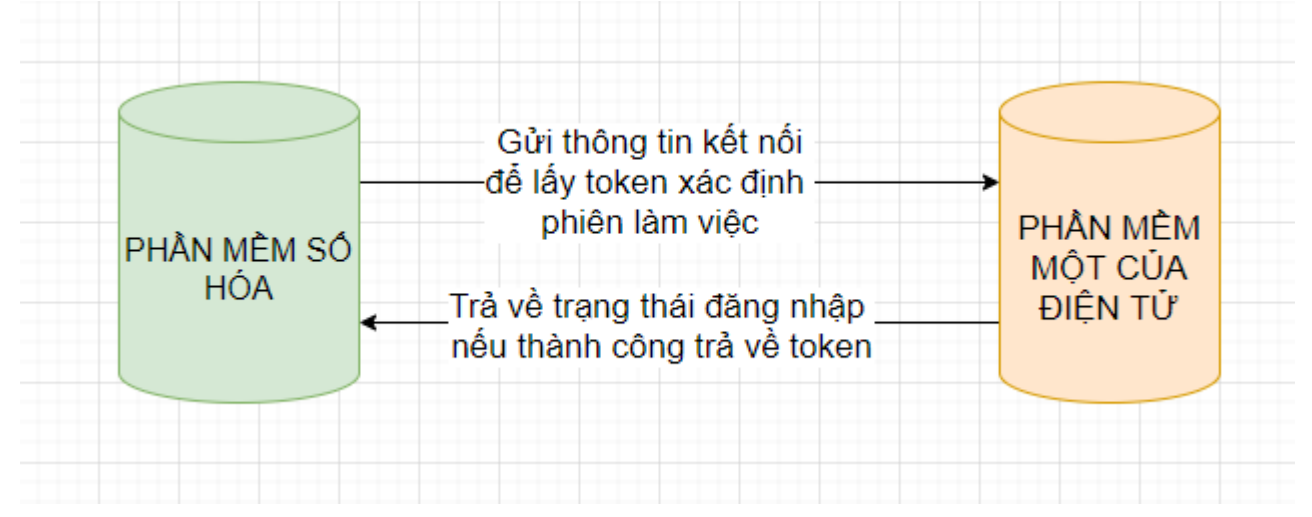

Hình 1: Mô phỏng quá trình kết nối 2 phần mềm

#### <span id="page-2-4"></span>**II.1.2. Đồng bộ file sang phần mềm số hóa**

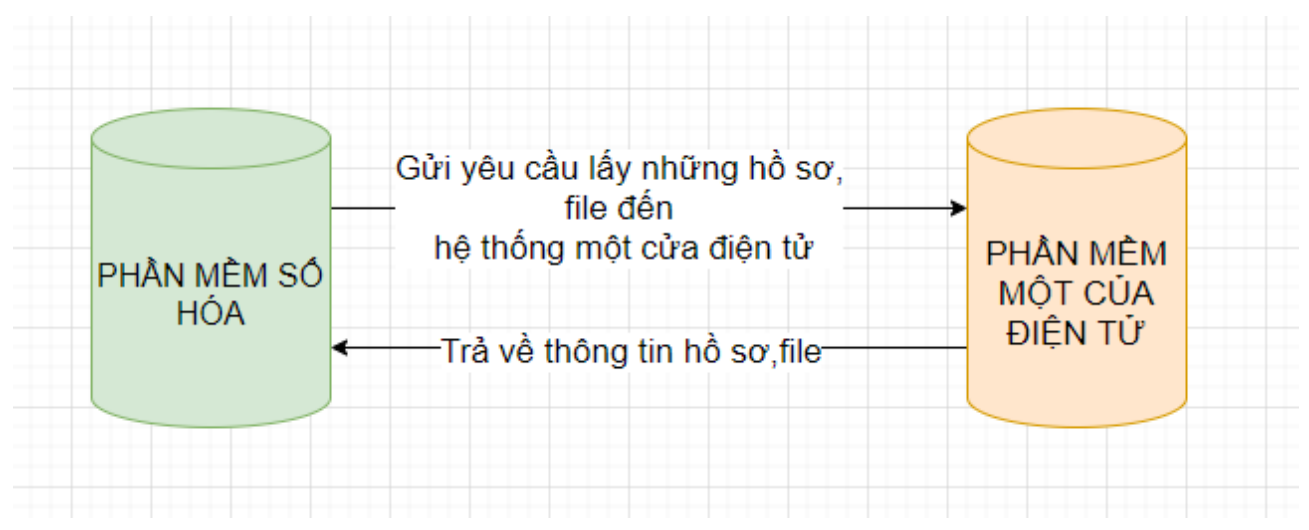

Hình 2: Mô phỏng quá trình đồng bộ hồ sơ, file đính kèm

#### **II.1.3. Cập nhật trạng thái đã đồng bộ**

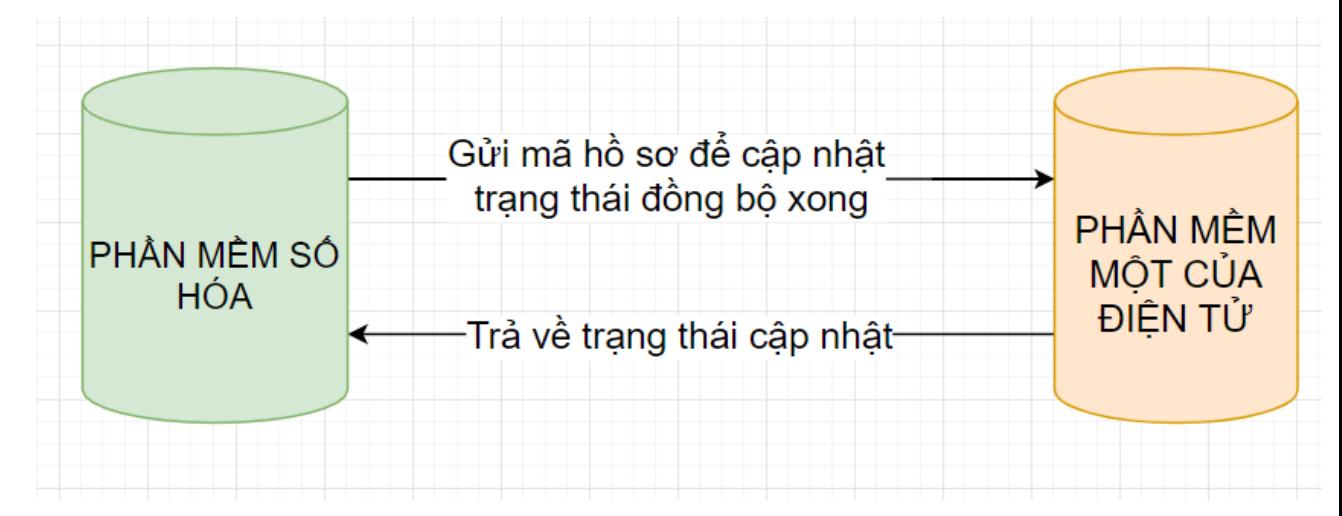

Hình 3: Mô phỏng quá trình cập nhật trạng thái đã đồng bộ

### <span id="page-3-0"></span>**II.2. PHÂN TÍCH HỆ THỐNG**

#### <span id="page-3-1"></span>**II.2.1. PHẦN MỀM MỘT CỬA**

Phần mềm một cửa điện tử sẽ xây dựng hệ thông API để các phần mềm khác chủ động gọi vào để lấy hồ sơ, file đính kèm:

- API đăng nhập để lấy token xác định phiên giao dịch giữa phần mềm SH và phần mềm một cửa điện tử
- API đồng bộ hồ sơ, file dữ liệu sang phần mềm số hóa
- API cập nhật trạng thái đã đồng bộ

#### <span id="page-3-2"></span>**II.2.2. PHẦN MỀM SỐ HÓA**

Để kết nối được với phần mềm một cửa điện tử thì phần mềm số hóa cần phải thực hiện những công việc như sau

- Xây dựng lớp đăng nhập để lấy token xác định phiên giao dịch giữa phần mềm số hòa và phần mềm một cửa điện tử
- Xây dựng hàm đồng bộ dữ liệu sang phần mềm số hóa
- Sau khi đã đồng bộ hồ sơ sang bên phần mềm số hóa thì phải gọi lại api cập nhật trạng thái đã đồng bộ. Để sau này sẽ không trả lại những hồ sơ đó nữa

#### <span id="page-3-3"></span>**II.3. THIẾT KẾ KỸ THUẬT**

#### <span id="page-3-4"></span>**II.3.1. API đăng nhập**

Các tham số truyền vào :

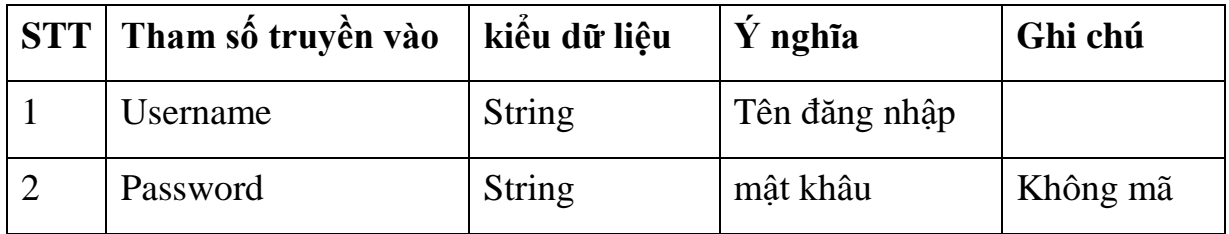

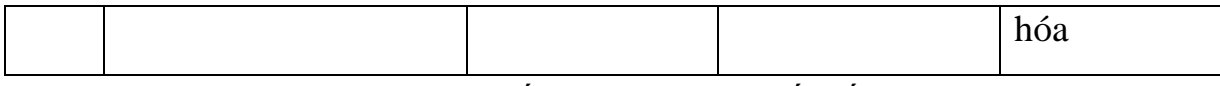

Username và password do EFY cấp khi thực hiện kết nối

URL: [https://motcua.thainguyen.gov.vn/t](https://motcua.thainguyen.gov.vn/)hainguyen/general/api/dangnhap

Input: {"username":"admin\_sotaichinh","password":"1"}

Output:

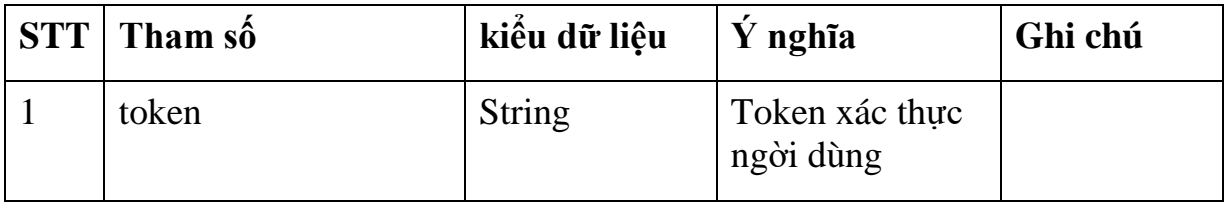

+ success:

{"token":"eyJ0eXAiOiJKV1QiLCJhbGciOiJIUzI1NiJ9.eyJzdWIiOiJBNjI0MD lDMi0zQUFDLTQzQjItODc3Ri0wNUNDNTdBMjk1RDMiLCJpc3MiOiJod HRwOi8vbG9jYWxob3N0OjI0MjkvaGFub2kta250Yy1zeXN0ZW0vYXBpL2 dldFRva2VuIiwiaWF0IjoxNTAzMTI1NTY4LCJleHAiOjE1MDMxMjkxNjgsI m5iZiI6MTUwMzEyNTU2OCwianRpIjoiYVgxR0JocFJPZWJGTFZuRyJ9.I4 ocyNbRqnwjAKo\_kYR6nXM411A1JhNPYIW7gEKavSU"}

 $+$  error:

{"error":"Tên đăng nhập hoặc mật khẩu không đúng","code":"400",}

#### <span id="page-4-0"></span>**II.3.2. API đồng bộ dữ liệu số hóa**

Input:

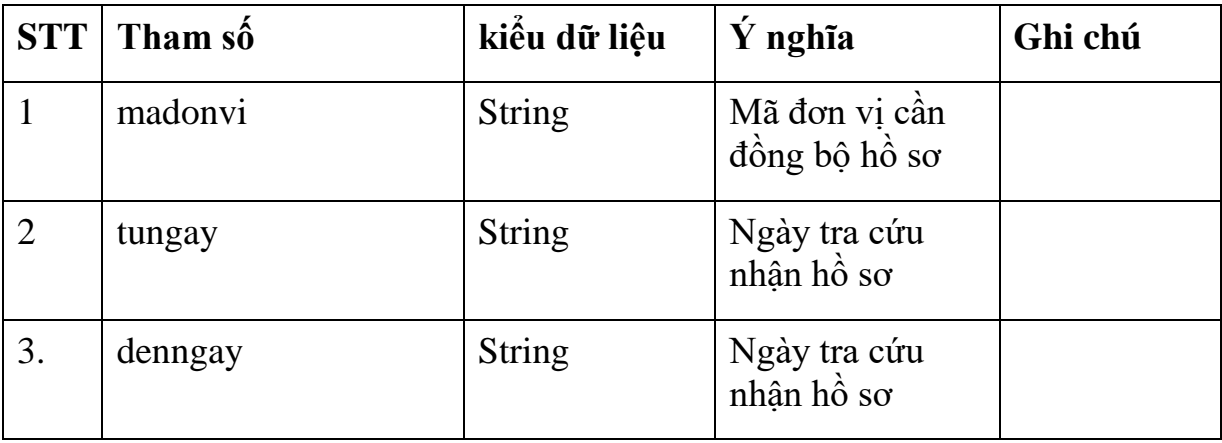

URL:

[https://motcua.thainguyen.gov.vn/t](https://motcua.thainguyen.gov.vn/)hainguyen/general/api/dongbodulieumotcua

Input:

Phần header phải chứa token

```
Authorization: Bearer {token}
-------------------------------------------------------------
{
          "madonvi": "000.00.17.H55",
          "tungay": "01/01/2020",
          "denngay": "31/12/2020"
}
Output:
{
          {
          "mahoso": 000.00.17.H55-200917-0013,
          "tentochuccanhan": "ĐOÀN THÚY HẢI",
          "ngaynhan": "17/09/2020",
          "mathutuc": "1.005434.000.00.00.H55
          "tenthutuc": "Mua quyển hóa đơn",
                    "file_dinh_kem": {
                              \Gamma{
                                                   "matailieu":"000.00.00.G12-KQ5586",
                                                   "tentailieu":"- Các văn bản, giấy tờ khác có liên quan (nếu có): 01 bản sao.",
                                                   "url_file":"http://motcua.thainguyen.gov.vn/thainguyen/general/public/attach-
file/000.00.17.H55/2020/10/19/2020_10_19_031048885!~!file_dinh_kem.pdf",
                                                   "ten_file":"file_dinh_kem.pdf"
                                        },
                                        {
                                                   "matailieu":"000.00.00.G12-KQ5585",
                                                   "tentailieu":"Giấy giới thiệu kèm theo công văn đề nghị mua hóa đơn do do người 
đứng đầu cơ quan ký, đóng dấu: 01 bản chính",
                                                   "url_file":http://motcua.thainguyen.gov.vn/thainguyen/general/public/attach-
file/000.00.17.H55/2020/10/19/2020_10_19_031048885!~!file_dinh_kem2.pdf,
                                                   "ten_file":"file_dinh_kem2.pdf"
                                        },
                                        {
                                                   "matailieu":"FILE_TRA_KET_QUA",
                                                   "tentailieu":"File trả kết quả",
                                                   "url_file":"http://motcua.thainguyen.gov.vn/thainguyen/general/public/attach-
file/000.00.17.H55/2020/10/19/2020_10_19_031048885!~!file_dinh_kem3.pdf",
                                                   "ten_file":"file_dinh_kem3.pdf"
                                        },
                              \, \, \,
```

```
}
          },
          {
          "mahoso": 000.00.17.H55-200917-0014,
          "tentochuccanhan": "LÊ TRUNG ĐỨC",
          "ngaynhan": "17/09/2020",
          "mathutuc": "1.005434.000.00.00.H55
          "tenthutuc": "Mua quyển hóa đơn",
                    "file_dinh_kem": {
                              \sqrt{2}{
                                                   "matailieu":"000.00.00.G12-KQ5586",
                                                   "tentailieu":"- Các văn bản, giấy tờ khác có liên quan (nếu có): 01 bản sao.",
                                                   "url_file":"http://motcua.thainguyen.gov.vn/thainguyen/general/public/attach-
file/000.00.17.H55/2020/10/19/2020_10_19_031048885!~!file_dinh_kem.pdf",
                                                   "ten_file":"file_dinh_kem.pdf"
                                         },
                                         {
                                                   "matailieu":"000.00.00.G12-KQ5585",
                                                   "tentailieu":"Giấy giới thiệu kèm theo công văn đề nghị mua hóa đơn do do người 
đứng đầu cơ quan ký, đóng dấu: 01 bản chính",
                                                   "url_file":http://motcua.thainguyen.gov.vn/thainguyen/general/public/attach-
file/000.00.17.H55/2020/10/19/2020_10_19_031048885!~!file_dinh_kem2.pdf,
                                                   "ten_file":"file_dinh_kem2.pdf"
                                         },
                                         {
                                                   "matailieu":"FILE_TRA_KET_QUA",
                                                   "tentailieu":"File trả kết quả",
                                                   "url_file":"http://motcua.thainguyen.gov.vn/thainguyen/general/public/attach-
file/000.00.17.H55/2020/10/19/2020_10_19_031048885!~!file_dinh_kem3.pdf",
                                                   "ten_file":"file_dinh_kem3.pdf"
                                         },
                               ]
                    }
          },
}
Ghi chú: nếu không truyền ngày tháng vào 2 trường từ ngày và đến ngày thì hệ
```
thống sẽ lấy tất cả những hồ sơ đã có kết quả và có file đính kèm để trả về

Tham số trả về

| <b>STT</b>     | Tham số trả về  | kiểu dữ liệu  | Ý nghĩa                | Ghi chú                            |
|----------------|-----------------|---------------|------------------------|------------------------------------|
| $\mathbf{1}$   | mahoso          | <b>String</b> | $M\tilde{a}$ hồ sơ     |                                    |
| $\overline{2}$ | tentochuccanhan | <b>String</b> | Tên tổ chức cá<br>nhân |                                    |
| 3              | ngaynhan        | <b>String</b> | Ngày nhận              |                                    |
| $\overline{4}$ | mathutuc        | <b>String</b> | Mã thủ tuc             |                                    |
| 5              | tenthutuc       | <b>String</b> | Tên thủ tuc            |                                    |
| 6              | file_dinh_kem   | <b>String</b> | File đính kèm          | Mô tả như<br>dữ liệu mẫu<br>ở dưới |

Công ty Cổ phần Công nghệ Tin học EFY Việt Nam

#### **II.3.3. API cập nhật trạng thái đã đồng bộ**

#### URL:

[https://motcua.thainguyen.gov.vn/thainguyen/general/api/capnhattrangthaid](https://motcua.thainguyen.gov.vn/thainguyen/general/api/capnhattrangthai)ong bo

Input

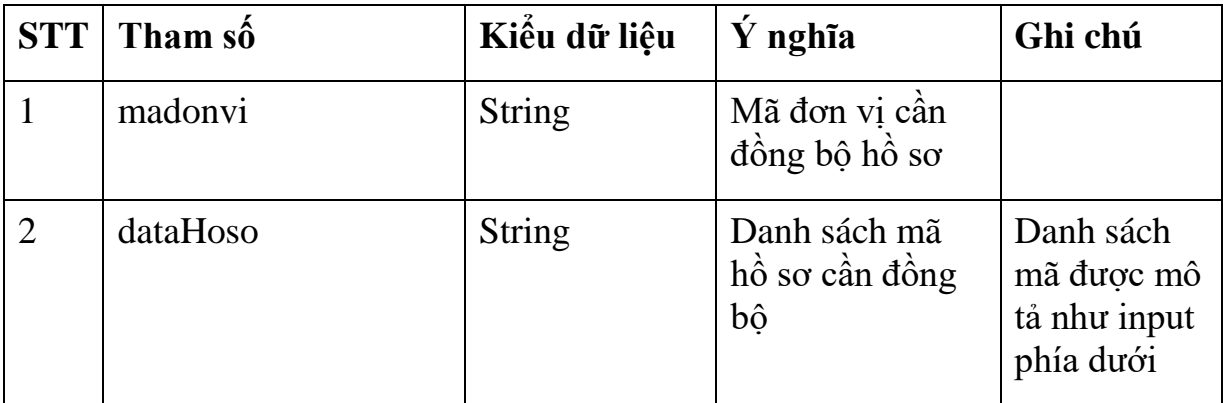

Authorization: Bearer {token}

```
-------------------------------------------------------------
       "madonvi": "000.00.17.H55",
       "dataHoso": [
              {
                      "mahoso": "000.00.12.H55-201019-2022"
              },
               {
```
"mahoso": "000.00.12.H55-201019-2023"

{

}

]

}Output: Trả về trạng thái cập nhật

{"status":200,"message":"Cập nhật thành công"}

### <span id="page-8-0"></span>**II.4. KẾ HOẠCH THỰC HIỆN VÀ THỜI GIAN DỰ KIẾN THỰC HIỆN**

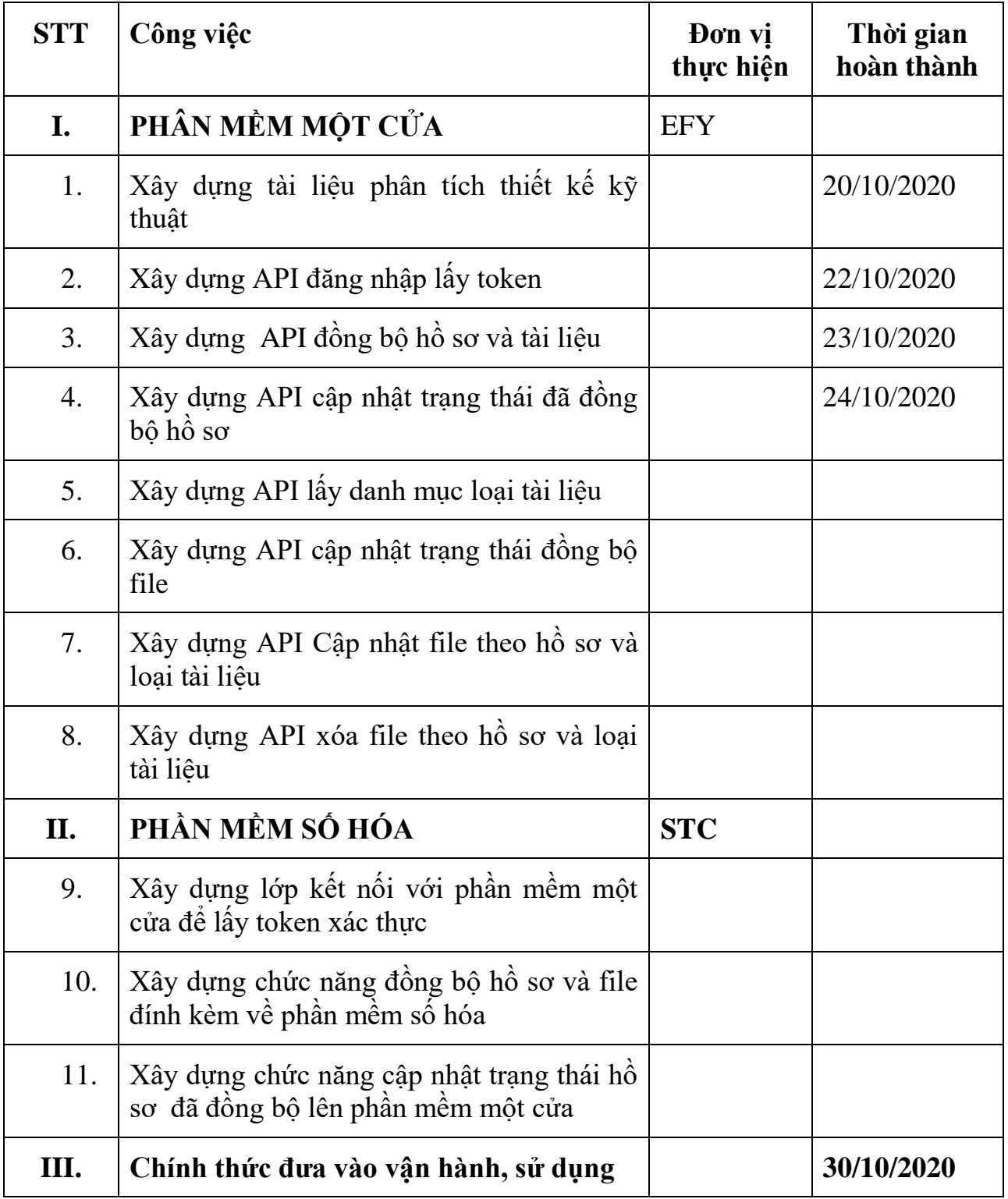